HOLDDATA FOR IMS 10.1 RSU Level 0907 \*\* Please read all of the HOLDDATA before acting on any of it. \*\* \*\*\*\*\*\*\*\*\*\*\*\*\*\*\*\*\*\*\*\*\*\*\*\*\*\*\*\*\*\*\*\*\*\*\*\*\*\*\*\*\*\*\*\*\*\*\*\*\*\*\*\*\*\*\*\*\*\*\*\*\*\*\*\*\*\*\*\*\*\*\*\* 21 PTFs were applied - no further actions required \*\*\*\*\*\*\*\*\*\* HOLDDATA \*\*\*\*\*\*\*\*\*\*\*\*\*\*\*\*\*\*\*\*\*\*\*\*\*\*\*\*\*\*\*\*\*\*\*\*\*\*\*\*\*\*\*\*\*\*\*\*\*\*\*\* SMP/E HOLDDATA Report JES Node: SVSCJES2 PTF Detail Report Date: Aug 14, 2009 System: S0W1 Time: 07:51:42 \*\*\*\*\*\*\*\*\*\*\*\*\*\*\*\*\*\*\*\*\*\*\*\*\*\*\*\*\*\*\*\*\*\*\*\*\*\*\*\*\*\*\*\*\*\*\*\*\*\*\*\*\*\*\*\*\*\*\*\*\*\*\*\*\* The following PTFs have HOLD Reason: DOC \*\*\*\*\*\*\*\*\*\*\*\*\*\*\*\*\*\*\*\*\*\*\*\*\*\*\*\*\*\*\*\*\*\*\*\*\*\*\*\*\*\*\*\*\*\*\*\*\*\*\*\*\*\*\*\*\*\*\*\*\*\*\*\*\* PTF Receive Date Apply Date HLD PTF FMID APAR ------- ------------------ ------------------ ------- ------- ------- UK48222 Aug 13, 2009 13:02 Aug 13, 2009 14:07 UK48222 JMK1012 ++ HOLD(UK48222) SYS FMID(JMK1012) REASON(DOC) DATE(09190) COMMENT (DOCUMENTATION CHANGE FOR APAR PK78392 THIS MAINTENANCE IS BEING HELD SO YOU WILL BE AWARE OF DOCUMENTATION CHANGE TO MANUAL(S): GC18971701 - 100 pm THE FOLLOWING TEXT DESCRIBES THE DOC CHANGE: - 100 minutes The IMS V10 Release Planning Guide will be updated as follows: A statement is added to indicate that EWLM support has been disabled under the section "Discontinuance of support".). PTF Receive Date Apply Date HLD PTF FMID APAR ------- ------------------ ------------------ ------- ------- ------- UK48221 Aug 13, 2009 13:02 Aug 13, 2009 14:07 UK48221 HMK1010 ++ HOLD(UK48221) SYS FMID(HMK1010) REASON(DOC) DATE(09190) COMMENT (DOCUMENTATION CHANGE FOR APAR PK78392 THIS MAINTENANCE IS BEING HELD SO YOU WILL BE AWARE OF DOCUMENTATION CHANGE TO MANUAL(S): GC18971701 - 100 minutes THE FOLLOWING TEXT DESCRIBES THE DOC CHANGE: - 100 minutes The IMS V10 Release Planning Guide will be updated as follows: A statement is added to indicate that EWLM support has been disabled under the section "Discontinuance of support".).

PTF Receive Date Apply Date HLD PTF FMID APAR ------- ------------------ ------------------ ------- ------- ------- UK48760 Aug 13, 2009 13:02 Aug 13, 2009 14:07 UK48760 HMK1010 ++ HOLD(UK48760) SYS FMID(HMK1010) REASON(DOC) DATE(09209) COMMENT (DOCUMENTATION CHANGE FOR APAR PK80561 THIS MAINTENANCE IS BEING HELD SO YOU WILL BE AWARE OF DOCUMENTATION CHANGE TO MANUAL(S): GC18971300 - 100 minutes THE FOLLOWING TEXT DESCRIBES THE DOC CHANGE: - 100 minutes IMS V10 Messages and Codes Reference, Vol. 2 (GC18-9713), describes the following changed explanation for message DSP0709I: - 100 minutes DSP0709I NO IMAGE COPY OBTAINED FOLLOWING REORGANIZATION DBDNAME=dbdname DDNAME=ddname - 100 minutes Explanation: This message is received during the GENJCL.CA process when an offline reorganization of the identified database data set (DBDS) or area data set (ADS) was recorded in the RECON data set, but there is no record of a usable image copy data set created and no online reorganization since that offline reorganization. This message may also be issued during CA utility processing if purgetimes were not included in the CA JCL that was not created by the GENJCL.CA command. System action: The GENJCL.CA processing continues as long as there are other DBDSs to process but the identified DBDS is removed from the generated JCL job. If there are no other DBDSs to process, the GENJCL.CA command fails. The CA utility execution fails. User response: The next GENJCL.CA command will use the new starting point for the next Change Accumulation utility. If the CA utility was executing, issue a new GENJCL.CA command. Problem determination: 2, 3, 8, and the listing of the RECON data set.). PTF Receive Date Apply Date HLD PTF FMID APAR ------- ------------------ ------------------ ------- ------- ------- UK48667 Aug 13, 2009 13:02 Aug 13, 2009 14:07 UK48667 HMK1010 ++ HOLD(UK48667) SYS FMID(HMK1010) REASON(DOC) DATE(09205) **COMMENT**  (DOCUMENTATION CHANGE FOR APAR PK91246 THIS MAINTENANCE IS BEING HELD SO YOU WILL BE AWARE OF DOCUMENTATION CHANGE TO MANUAL(S): ZES1289800 - 100 pm THE FOLLOWING TEXT DESCRIBES THE DOC CHANGE: - 100 minutes UPD AREA RC=X'00000010' RSN=X'00004200' commands are not processed

due to shutdown in progress UPD DB | DATAGRP RC=X'00000010' RSN=X'00004200' commands are not processed. due to shutdown in progress). SMP/E HOLDDATA Report PTF Detail Report Date: Aug 14, 2009 JES Node: SVSCJES2 System: SOW1 Time: 07:51:42  $\ddot{\phantom{0}}$ The following PTFs have HOLD Reason: ENH PTF Receive Date Apply Date HLD PTF FMID APAR UK48222 Aug 13, 2009 13:02 Aug 13, 2009 14:07 UK48222 JMK1012 ++ HOLD(UK48222) SYS FMID(JMK1012) REASON(ENH) DATE(09190) COMMENT PK78392 DELETES ... Function name: EWLM Support See APAR closing text or PTF cover letter for complete details. PTF Receive Date Apply Date HLD PTF FMID APAR UK48221 Aug 13, 2009 13:02 Aug 13, 2009 14:07 UK48221 HMK1010 ++ HOLD (UK48221) SYS FMID (HMK1010) REASON (ENH) DATE (09190) COMMENT PK78392 DELETES ... Function name: EWLM Support See APAR closing text or PTF cover letter for complete details. SMP/E HOLDDATA Report PTF Detail Report Date: Aug 14, 2009 JES Node: SVSCJES2 Time: 07:51:42 System: SOW1 The following PTFs have HOLD Reason: MULTSYS 

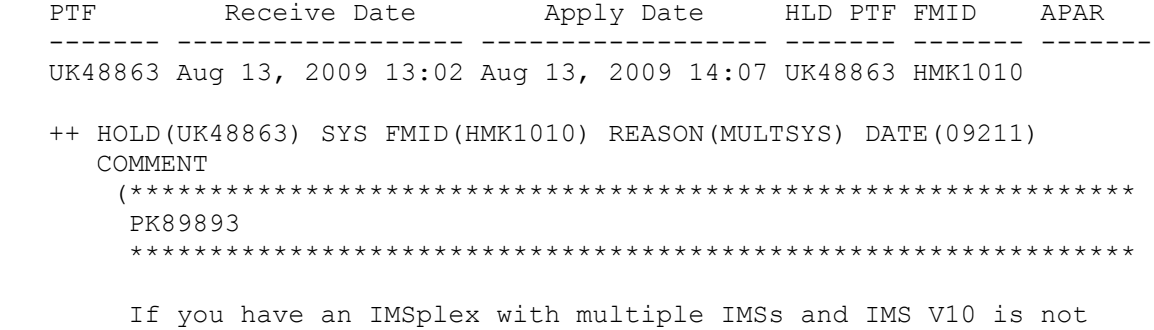

 the highest release of IMS in the IMSplex, the Common Service Layer (CSL) Operations Manager (OM) address spaces should already have the correct grammar for the IMPORT and EXPORT commands.

 If you have an IMSplex with multiple IMSs and IMS V10 is the highest release of IMS, the IMPORT command enabling APAR (PK66682) and the EXPORT command enabling APAR (PK66704) must be applied to each of the V10 IMS systems in the IMSplex to ensure the OM address spaces obtain the updated grammar. The APARs can be rolled across the V10 IMS systems by applying the APARs to one V10 system at a time, or they can be applied to all of the V10 IMS systems at once, by bringing all of the V10 IMSs down, applying the APARs and then bringing all of the V10 IMSs back up.

 If the APARs are rolled across the V10 IMS systems, the OM address spaces must be recycled after the APARs have been applied to all of the V10 IMS systems. This ensures the OM address spaces obtain the updated grammar. If the OM address spaces are not recycled, any IMPORT and EXPORT commands that are issued may fail with command syntax errors.

 If all of the V10 IMS systems in the IMSplex are brought down at the same time and then restarted with APARs PK66682 and PK66704 applied, the OM address spaces do not need to be recycled.

\*\*\*\*\*\*\*\*\*\*\*\*\*\*\*\*\*\*\*\*\*\*\*\*\*\*\*\*\*\*\*\*\*\*\*\*\*\*\*\*\*\*\*\*\*\*\*\*\*\*\*\*\*\*\*\*\*\*\*\*\*\*\*)